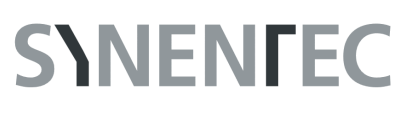

## **Cell Confluence 1F**

#### **GENERAL PURPOSE**

The Confluence (1F) image analysis tool is used to determine fluorescent areas within an analyzed brightfield region and the ratio between them. The image analysis uses one brightfield and one fluorescence image in a sequence way. First of all the image analysis will decline the area covered by cells in brightfield followed by an analysis procedure that examine these regions for fluorescence. This can, for example, be very helpful in determining the transfection efficiency.

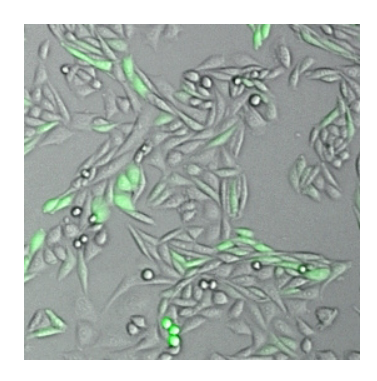

#### **RESULT TABLE**

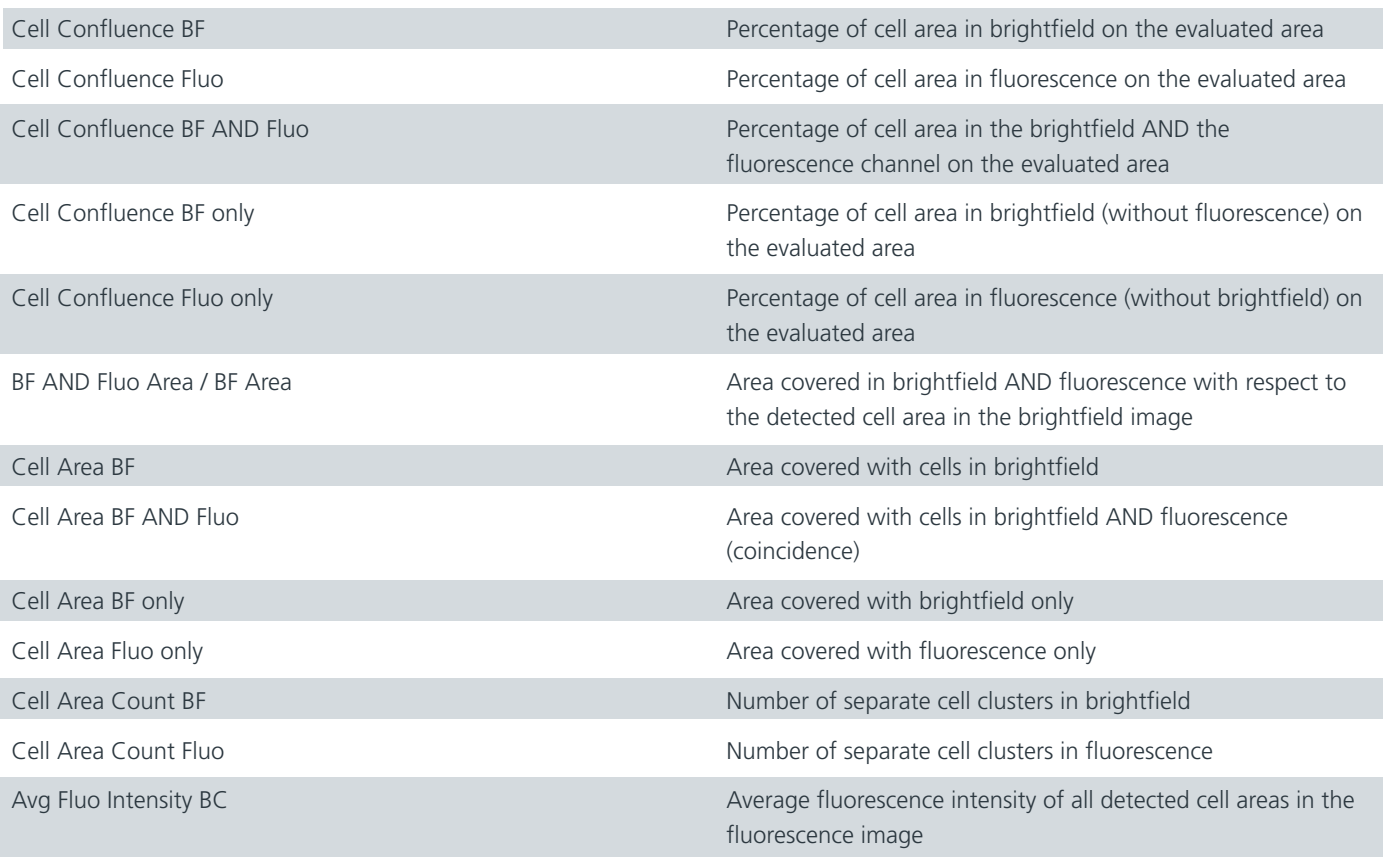

# **SYNENFEC**

### **EXAMPLE**

This example shows a GFP Co-Transfected CHO cell line. The benefit of this application is to figure out the best way of a transfection procedure and offers a monitor tool for the stability of your clones. It is possible to use a "multi measurement" experiment and display the results chosen in a timed graph that represents all time variations of the assay results.

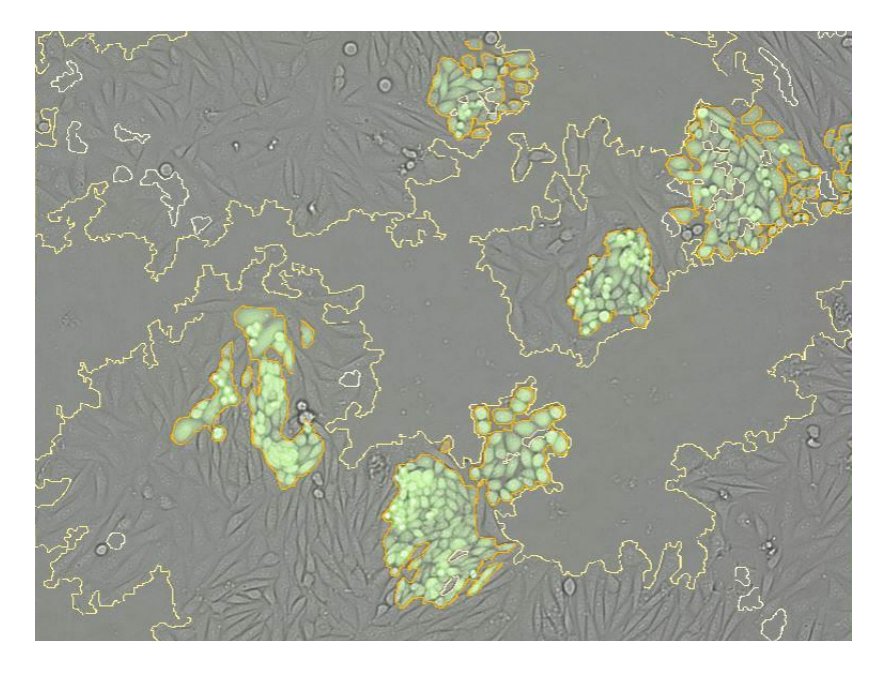

**SYNENTEC GmbH Otto-Hahn-Str. 9A 25337 Elmshorn/Germany Phone. +49 (0) 4121 46311-0 Email. appsupport@synentec.com www.synentec.com**